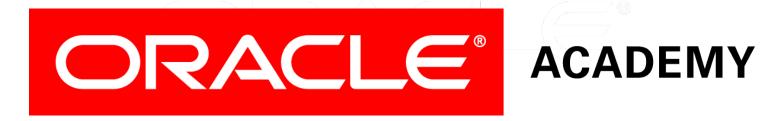

# Database Programming with PL/SQL

**15-3 Using Conditional Compilation** 

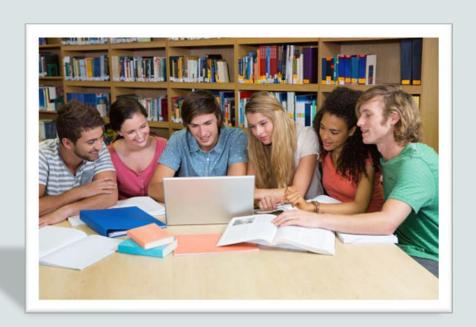

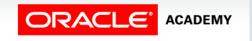

### Objectives

This lesson covers the following objectives:

- Describe the benefits of conditional compilation
- Create and conditionally compile a PL/SQL program containing selection, inquiry, and error directives
- Create and conditionally compile a PL/SQL program which calls the DBMS\_DB\_VERSION server-supplied package

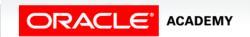

### Purpose

- Imagine you are creating a presentation as part of a school project. You create it on your home PC using Microsoft Office 2016, which has some nice new features such as a holographic graph display.
- When it's finished, you will present your work to your class at school, but until the day of the presentation you won't know if the classroom PC will have Office 2016 or an older version such as Office 2010, which can't display holographic graphs.

### Purpose

- You want to include holographic graphs in your presentation, but you don't want it to fail while you are presenting to your class.
- Conditional compilation can prevent an embarrassing moment.

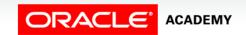

## What is Conditional Compilation?

- Wouldn't it be great if you could somehow create your presentation so that if you show it using Office 2016, the holographic graphs are displayed, but if you show it using Office 2010, the standard graphs are displayed instead?
- That way, it won't fail regardless of the Office version you use, and you automatically get the benefit of the new features if they're available.
- You can do exactly this in PL/SQL by using Conditional Compilation.

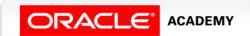

## What is Conditional Compilation?

- Conditional Compilation allows you to include some source code in your PL/SQL program that may be compiled or may be ignored (like a comment is ignored), depending on:
  - the values of an initialization parameter
  - the version of the Oracle software you are using
  - the value of a global package constant
  - any other condition that you choose to set.
- You control conditional compilation by including *directives* in your source code. Directives are keywords that start with a single or double dollar sign (\$ or \$\$).

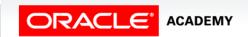

## Conditional Compilation and Microsoft Office

 You can't really use PL/SQL with Microsoft Office, so this is not a real example, but let's pretend:

```
CREATE OR REPLACE PROCEDURE lets_pretend IS
BEGIN

...
$IF MS_OFFICE_VERSION >= '2016' $THEN
    include_holographics;
$ELSE
    include_std_graphic;
$END
...
END lets_pretend;
```

• \$IF, \$THEN, \$ELSE and \$END are selection directives.

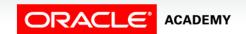

## Conditional Compilation and Oracle Versions

- You can't test which Office version you're using, but you can test which Oracle version you're using.
- This is a "real" subprogram:

```
CREATE OR REPLACE FUNCTION lets_be_real
   RETURN NUMBER
   $IF DBMS_DB_VERSION.VERSION >= 11 $THEN
        DETERMINISTIC
   $END

IS BEGIN
   RETURN 17; -- real source code here !
END lets_be_real;

BEGIN
   DBMS_OUTPUT.PUT_LINE('Function returned ' || lets_be_real);
END lets_be_real;
```

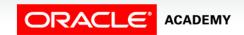

## Conditional Compilation and Oracle Versions

- Deterministic functions are new in Oracle at Version 11.
- This code includes the word DETERMINISTIC if we compile the function on Version 11 or later, and is ignored if we compile on Version 10 or earlier.

```
CREATE OR REPLACE FUNCTION lets_be_real
  RETURN NUMBER
  $IF DBMS_DB_VERSION.VERSION >= 11 $THEN
       DETERMINISTIC
  $END
IS BEGIN
  RETURN 17; -- real source code here !
END lets_be_real;
```

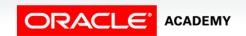

## What is in the Data Dictionary Now?

- After compiling the function on the previous slide, what is stored in the Data Dictionary?
- USER\_SOURCE contains your complete source code, including the compiler directives:

```
SELECT text FROM USER_SOURCE
WHERE name =
     UPPER('lets_be_real')
ORDER BY line;
```

| TEXT                                      |
|-------------------------------------------|
| FUNCTION lets_be_real                     |
| RETURN NUMBER                             |
| \$IF DBMS_DB_VERSION.VERSION >= 11 \$THEN |
| DETERMINISTIC                             |
| \$END                                     |
| IS BEGIN                                  |
| RETURN 17; real source code here!         |
| END lets_be_real;                         |

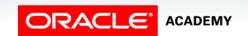

## Seeing Which Code has been Compiled

 If you want to see which code has actually been included in your compiled program, you use the DBMS\_PREPROCESSOR Oracle-supplied package:

```
BEGIN

DBMS_PREPROCESSOR.PRINT_POST_PROCESSED_SOURCE
     ('FUNCTION','<YOUR_USERNAME>','lets_be_real');
END;
```

This function was compiled using Oracle Version 11:

```
FUNCTION lets_be_real
RETURN NUMBER

DETERMINISTIC

IS BEGIN
RETURN 17; -- real source code here !
END lets_be_real;
```

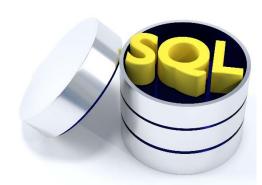

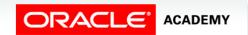

### **Using Selection Directives**

- There are five selection directives: \$IF, \$THEN, \$ELSE, \$ELSIF and \$END (not \$ENDIF).
- Their logic is the same as IF, THEN, ELSE and so on, but they control which code is included at compile time, not what happens at execution time.

```
$IF condition $THEN statement(s);
$ELSE statement(s);
$ELSIF statement(s);
$END
```

 Notice that \$END does not end with a semicolon(;) unlike END;

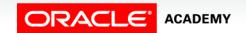

 You have created a bodiless package that declares a number of global constants:

```
CREATE OR REPLACE PACKAGE tax_code_pack IS
  new_tax_code CONSTANT BOOLEAN := TRUE;
  -- but could be FALSE
  ...
END tax_code_pack;
```

 Now, you want to create a subprogram that declares an explicit cursor whose WHERE clause will depend on the value of the Boolean package constant.

- Now let's look at the contents of the Data Dictionary.
- Remember, the package set NEW\_TAX\_CODE to TRUE.

```
CREATE OR REPLACE PROCEDURE get_emps IS

CURSOR get_emps_curs IS

SELECT * FROM employees

WHERE

$IF tax_code_pack.new_tax_code $THEN

salary > 20000;

$ELSE

salary > 50000;

$END

BEGIN

FOR v_emps IN get_emps_curs LOOP

... /* real code here */

END LOOP;

END get_emps;
```

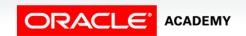

#### What's in the Data Dictionary?

```
SELECT text FROM USER_SOURCE
WHERE type =
   'PROCEDURE' and name =
   'GET_EMPS'
ORDER BY line;
```

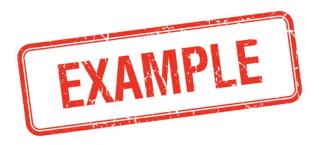

| TEXT                                   |
|----------------------------------------|
| PROCEDURE get_emps IS                  |
| CURSOR get_emps_curs IS                |
| SELECT * FROM employees                |
| WHERE                                  |
| \$IF tax_code_pack.new_tax_code \$THEN |
| salary > 20000;                        |
| \$ELSE                                 |
| salary > 50000;                        |
| \$END                                  |
| BEGIN                                  |
| FOR v_emps IN get_emps_curs LOOP       |
| NULL; /* real code here */             |
| END LOOP;                              |
| END get_emps;                          |
|                                        |

TEVE

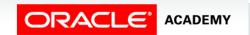

#### And what code was compiled?

```
BEGIN
   DBMS PREPROCESSOR.PRINT POST PROCESSED SOURCE
   ('PROCEDURE','<YOUR USERNAME>','GET EMPS');
 END;
PROCEDURE get emps IS
  CURSOR get emps curs IS
   SELECT * FROM employees
     WHERE
        salary > 20000;
BEGIN
 FOR v emps IN get emps curs LOOP
   NULL; /* real code here */
 END LOOP;
END get emps;
```

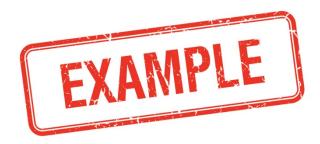

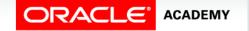

## The PLSQL\_CCFLAGS Initialization Parameter

- You may want to use the selection directives, such as \$IF, to test for a condition that has nothing to do with global package constants or Oracle software versions.
- For example, you may want to include extra code to help you debug a PL/SQL program, but once the errors have been corrected, you do not want to include this code in the final version because it will slow down the performance.
- You can control this using the PLSQL\_CCFLAGS initialization parameter.

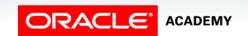

### The PLSQL\_CCFLAGS Parameter

- PLSQL\_CCFLAGS allows you to set values for variables, and then test those variables in your PL/SQL program.
- You define the variables and assign values to them using PLSQL\_CCFLAGS.
- Then, you test the values of the variables in your PL/SQL program using inquiry directives.
- An inquiry directive is the name of the variable prefixed by a double dollar sign (\$\$).

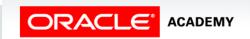

• First, set the value of the parameter:

```
ALTER SESSION SET PLSQL_CCFLAGS = 'debug:true';
```

• Then compile your PL/SQL program:

```
CREATE OR REPLACE PROCEDURE testproc IS BEGIN

...

$IF $$debug $THEN

DBMS_OUTPUT.PUT_LINE('This code was executed');

$END

...

END testproc;
```

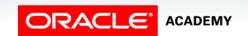

 After you have debugged the program, remove the debugging code by:

```
ALTER SESSION SET PLSQL_CCFLAGS = 'debug:false';
```

 Compile your procedure one more time to remove the debugging code.

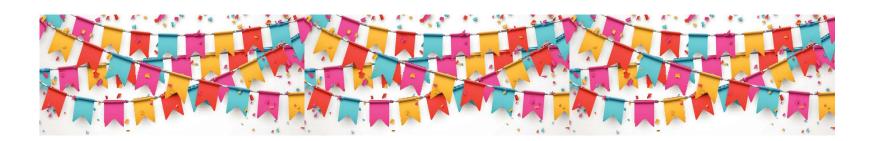

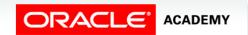

DEBUG is not a keyword: you can use any name you like, and it can be a number or a character string, not just a Boolean.

```
ALTER SESSION SET PLSQL_CCFLAGS = 'testflag:1';
```

```
CREATE OR REPLACE PROCEDURE testproc IS BEGIN
...
$IF $$testflag > 0 $THEN
    DBMS_OUTPUT.PUT_LINE('This code was executed');
$END
...
END testproc;
```

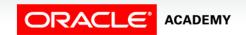

You can set more than one variable, and then test them either together or separately:

```
ALTER SESSION SET PLSQL_CCFLAGS =
   'firstflag:1, secondflag:false';

CREATE OR REPLACE PROCEDURE testproc IS BEGIN
...
   $IF $$firstflag > 0 AND NOT $$secondflag $THEN
    DBMS_OUTPUT_LINE('Testing both variables');
   $ELSIF $$secondflag $THEN
   DBMS OUTPUT.PUT LINE('Testing one variable');
```

END testproc;

\$END

You can see which settings of PLSQL\_CCFLAGS were used to compile a program by querying USER\_PLSQL\_OBJECT\_SETTINGS.

```
SELECT name, plsql_ccflags
FROM USER_PLSQL_OBJECT_SETTINGS
WHERE name = 'TESTPROC';
```

NAME PLSQL\_CCFLAGS

TESTPROC firstflag:1, secondflag:false

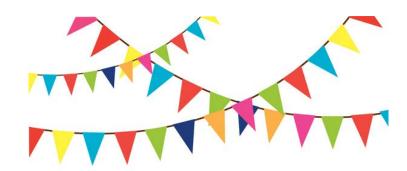

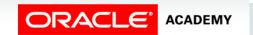

And, as always, you can see what was included in the compiled program using DBMS\_PREPROCESSOR.

```
BEGIN

DBMS_PREPROCESSOR.PRINT_POST_PROCESSED_SOURCE

('PROCEDURE','<YOUR_USERNAME>','TESTPROC');
END;
```

```
PROCEDURE testproc IS BEGIN

--

DBMS_OUTPUT.PUT_LINE('Testing both variables');

--
END testproc;
```

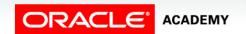

### Using DBMS\_DB\_VERSION

- DBMS\_DB\_VERSION is a bodiless package that defines a number of constants, including:
- VERSION (the current Oracle software version)
- VER\_LE\_11 (= TRUE if the current Oracle software is version 11 or earlier)
- VER\_LE\_10 (= TRUE if the current Oracle software is version 10 or earlier).
- So:

```
$IF DBMS_DB_VERSION.VER_LE_11 $THEN ...
```

Is exactly the same as:

```
$IF DBMS DB VERSION.VERSION <= 11 $THEN ...
```

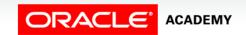

### Terminology

#### Key terms used in this lesson included:

- Conditional compilation
- DBMS\_DB\_VERSION
- DBMS\_PREPROCESSOR
- Inquiry and selection directives
- PLSQL\_CCFLAGS
- USER\_SOURCE

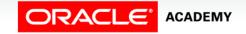

### Summary

In this lesson, you should have learned how to:

- Describe the benefits of conditional compilation
- Create and conditionally compile a PL/SQL program containing selection, inquiry, and error directives
- Create and conditionally compile a PL/SQL program which calls the DBMS\_DB\_VERSION server-supplied package

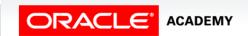

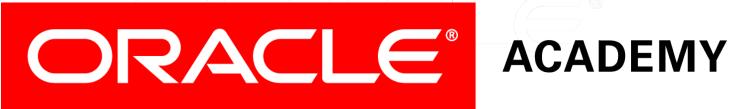